## **Available transitions**

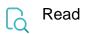

| Returned value   | A comma-separated list with the names of transitions with origin in the current issue status |
|------------------|----------------------------------------------------------------------------------------------|
| Output data type | ТЕХТ                                                                                         |
| Example output   | Start Progress,Resolve Issue,Close Issue                                                     |